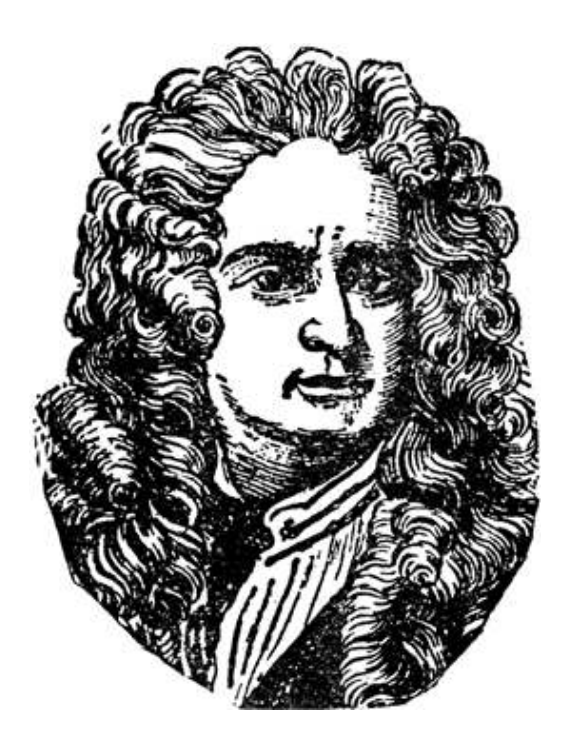

## Isaac Newton's Three Laws of Motion

Window book with 4 windows.

The finished book looks like this. Add your own drawings, graphics, or experiment results inside the windows and/or on the empty left sides.

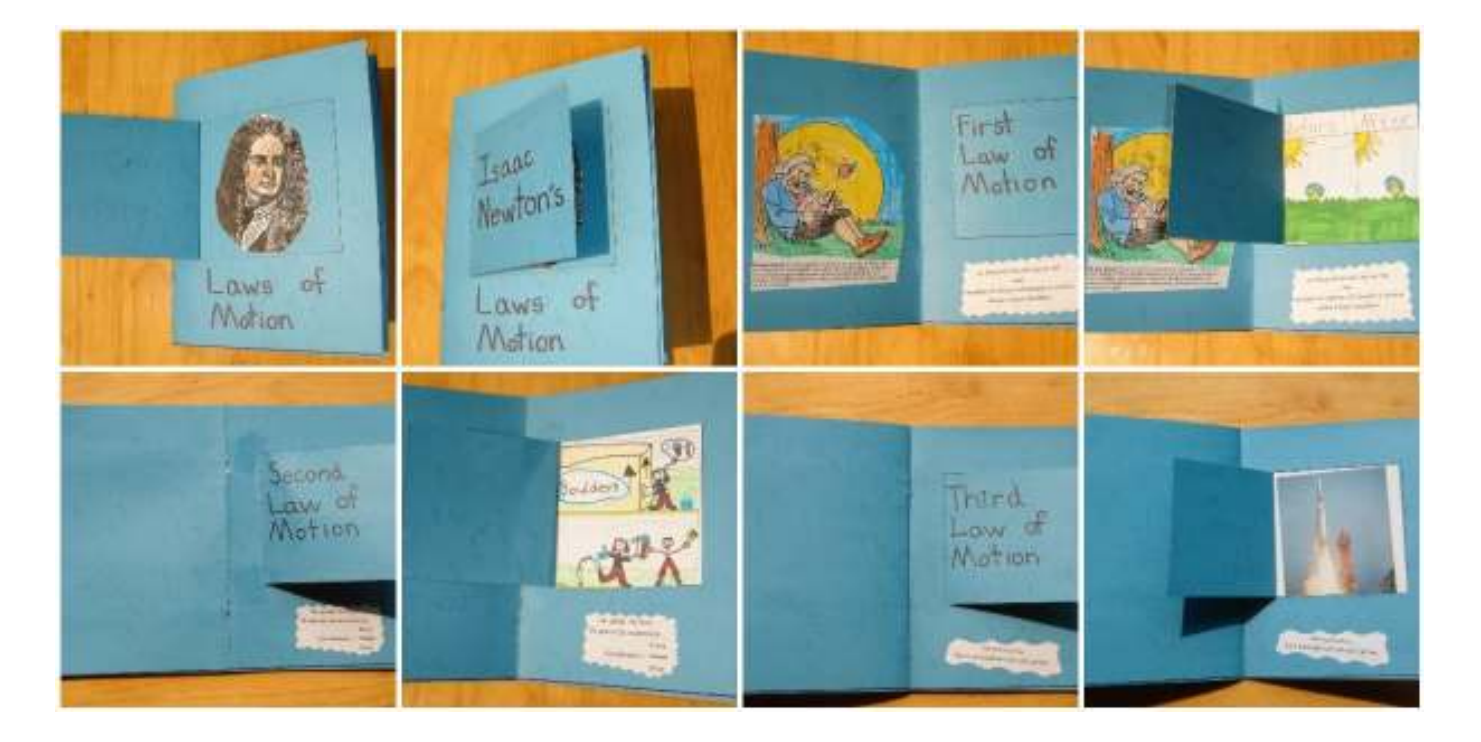

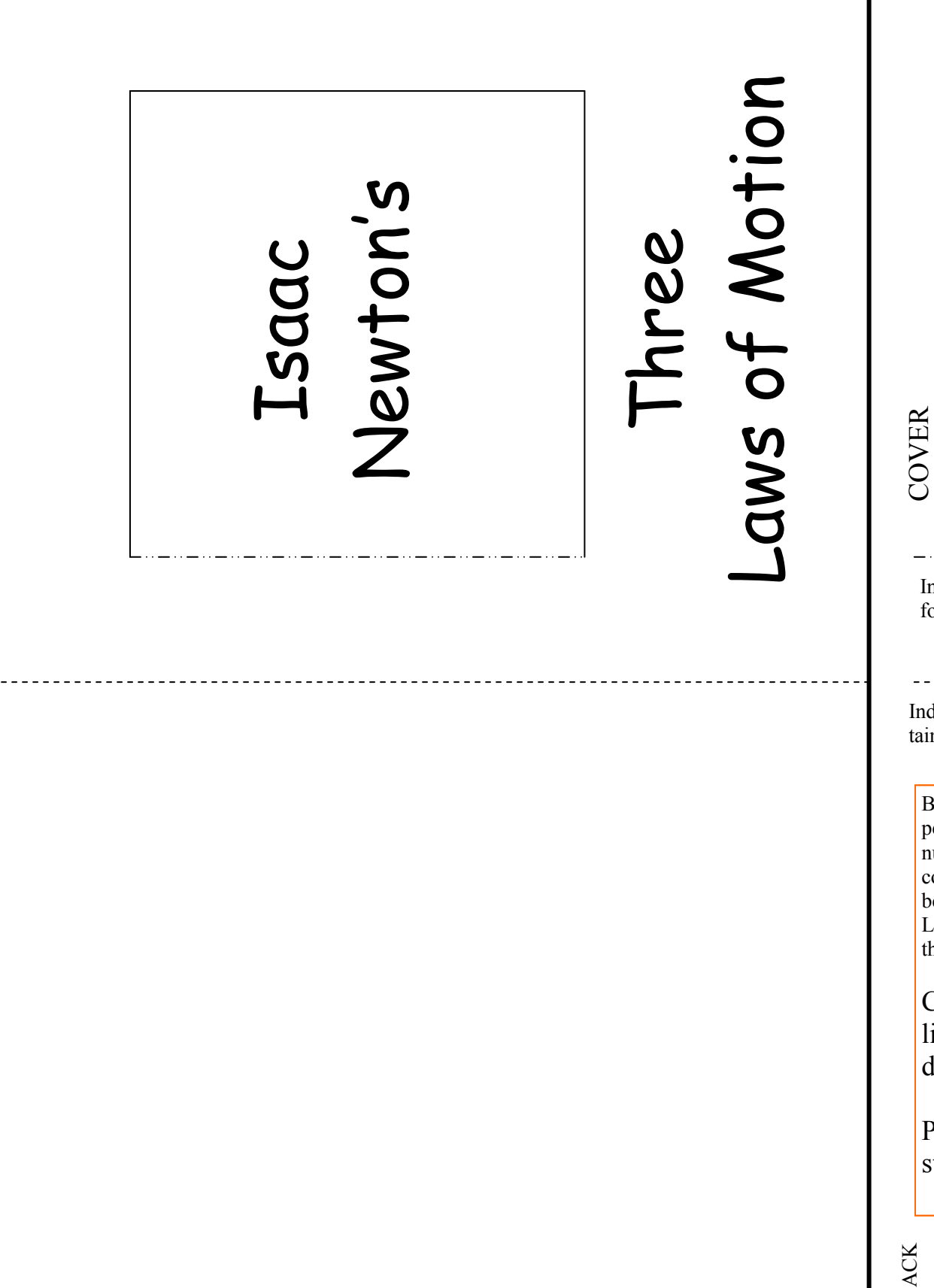

المستحدث للمستحدث Indicates valley

fold.

1

---------------Indicates moun-

tain fold.

Before cutting, use a pencil to lightly label/ number the pages according to the numbers in the margin. Later you can erase these marks.

Cut on solid lines; fold on dotted lines.

Print on cardstock for best

BACK

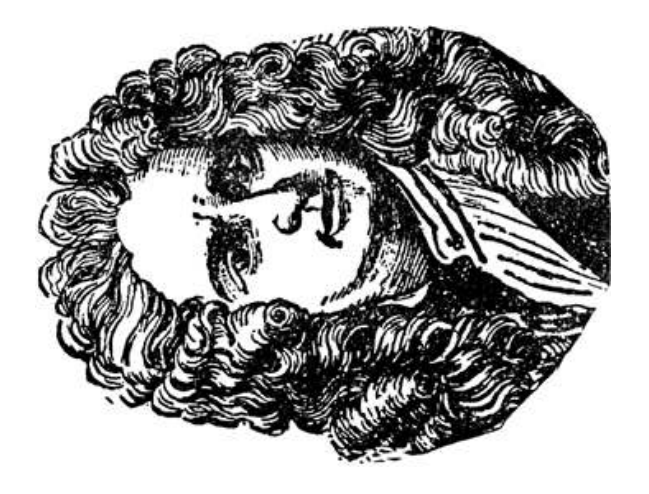

## Graphic for cover window.

Image from http://etc.usf.edu/clipart/

## The Third Law of MotionFor every action, there is an equal and opposite reaction.PAGE 1PAGE 6fold. Indicates valley COVER/BACK.TO INSIDE OF GLUE THIS PAGE  $\operatorname{valley}$

## The First Law of Motion

An object at rest tends to stay at rest and an object in motion tends to stay in motion with the same speed and in the same direction unless some force interferes with its motion.

PAGE 5

tain fold. Indicates mounfold. Indicates valley -mom  $\mathbf{valley}$  PAGE 2

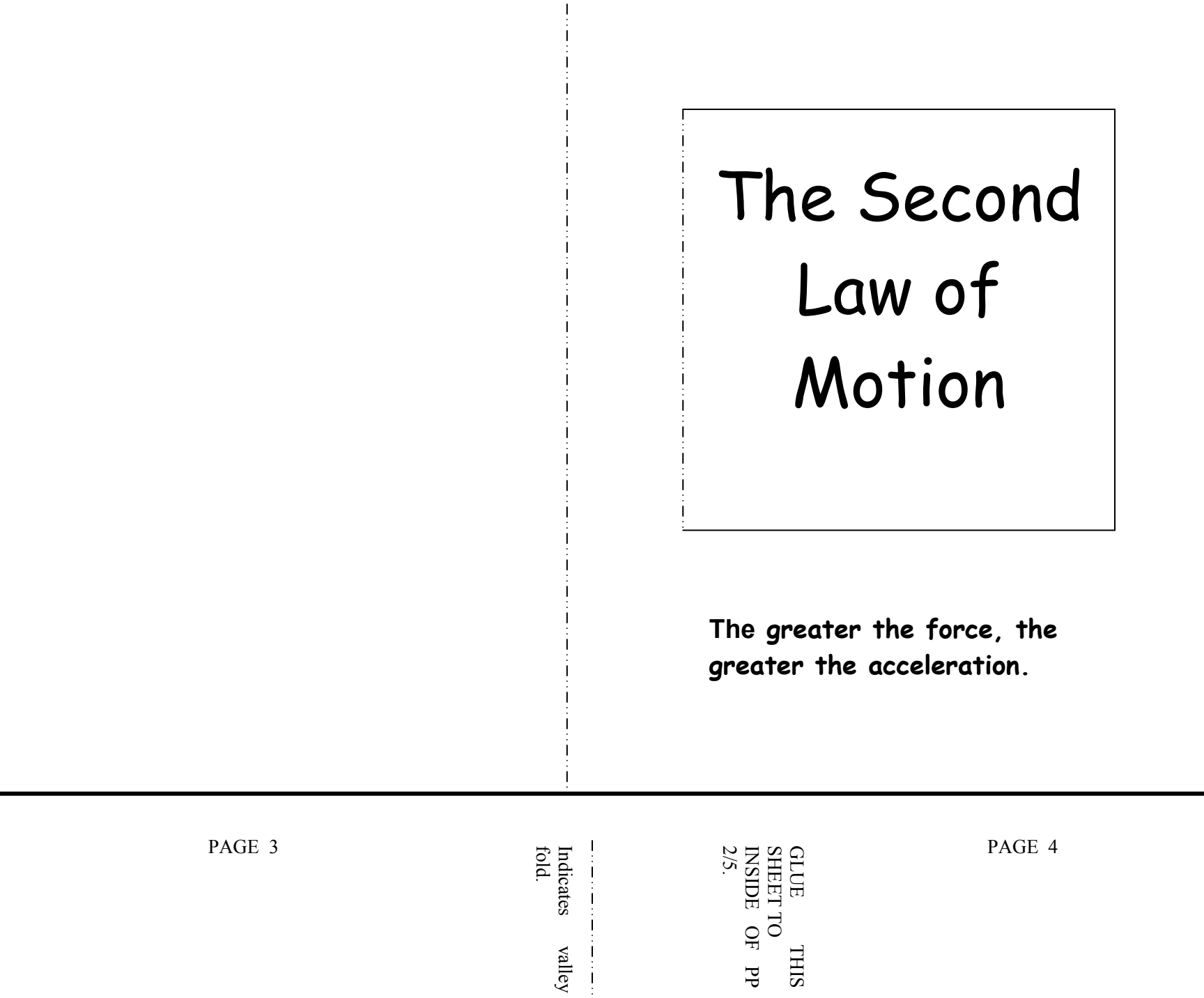